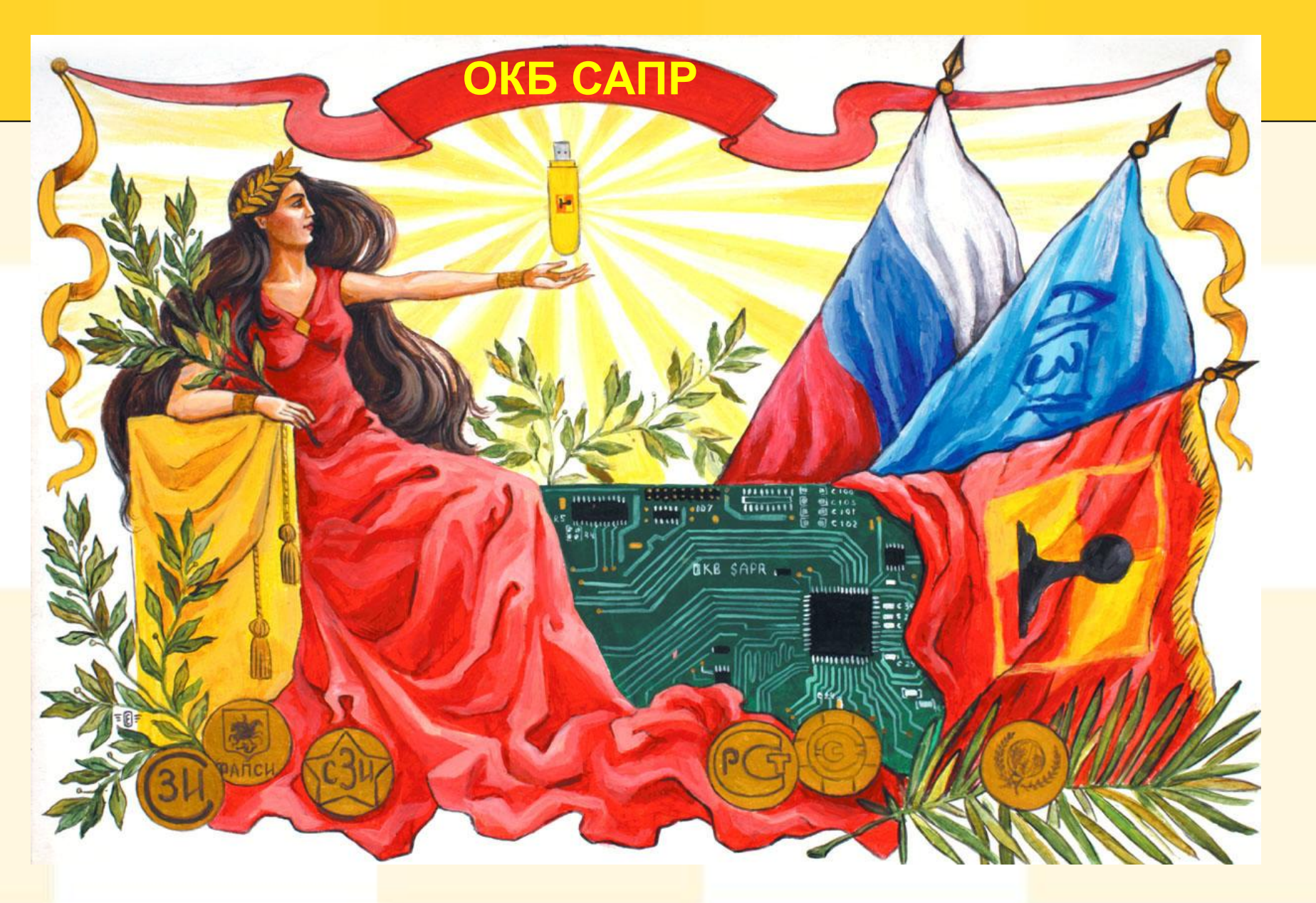

Семинар 2, 2022

**АРМ на базе микрокомпьютеров Новой гарвардской архитектуры Микрокомпьютеры** (МК) – это аппаратная платформа: ✔m-TrusT ✔*MKT-card long\**

✔*TrusTPad\**

**АРМы** – продукты, которые покупают – делаются из МК, под условия системы и с нужной функциональностью:

НО! **Платформа** тоже может быть **продуктом**, заказчиком которой станет разработчик, задумавший сделать АРМ на нашем МК

 $*$  – история НГА

**Логика формирования АРМ из микрокомпьютеров**

эксплуатирующая организация получает **не универсальное СВТ**, **а сразу АРМ**, подготовленный к конкретной ИС и конкретным задачам банкиры, врачи, атомщики и транспортники должны быть **профессионалами в своем деле**, а не в деле настройки ПК под задачи организации

### **АРМ на базе «m-TrusT»**

### **Ответственный разработчик:**

Кубеев Евгений Олегович, главный инженер отдела разработки ТС СЗИ

## **АРМ на базе «m-Trust»:**

- ✔«TrusT Удалёнка»
- **УЗащищенные терминалы m-TrusT Терминал и** Центр-TrusT
- ✔АРМ защищенного ХСЗ на базе m-TrusT
- $V$ МЭ-TrusT
- **V**Криптошлюз fin-TrusT
- ✔Двухконтурный моноблок

### **АРМ на базе «m-TrusT»**

### **Ответственный разработчик:**

Кубеев Евгений Олегович, главный инженер отдела разработки ТС СЗИ

### **АРМ на базе «m-Trust»:**

- ✔«TrusT Удалёнка»
- ✔Защищенные терминалы m-TrusT Терминал и Центр-TrusT
- ✔АРМ защищенного ХСЗ на базе m-TrusT
- $V$ МЭ-TrusT
- **V**Криптошлюз fin-TrusT
- ✔Двухконтурный моноблок

### **АРМ на базе «МКТ-card long»\***

#### **Ответственный разработчик:**

Кубеев Евгений Олегович, главный инженер отдела разработки ТС СЗИ

### **АРМ на базе «MKT-card long»:**  $\sqrt{3}$ ащищенный терминал на базе MKT-card long **/ APM сетевой загрузки на базе MKT-card long** ✔Двухконтурный моноблок  $\overline{\mathbf{V}}$

 $*$  – история НГА

### **«TrusT Удалёнка»**

#### Специальное средство вычислительной техники удалённого доступа (ССВТ УД)

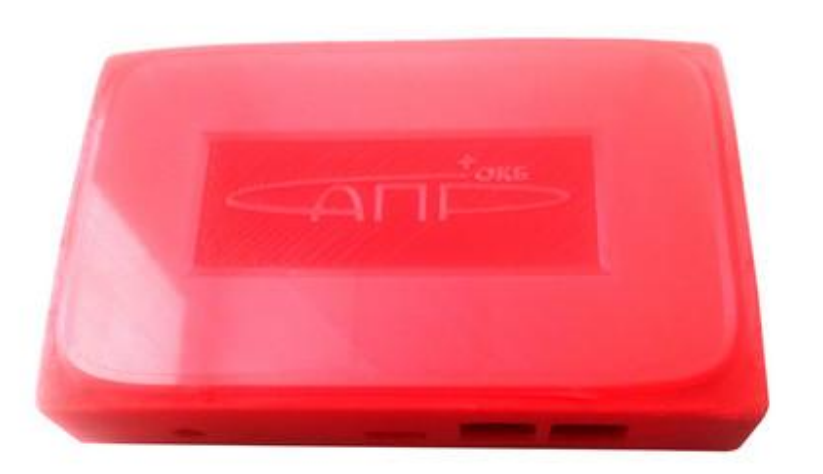

**CBT**, разработанное на платформе «m-TrusT» ✔В состав решения входит СКЗИ (ФСБ – КС3)

#### **Схема работы при использовании ССВТ УД «TrusT Удалёнка»**

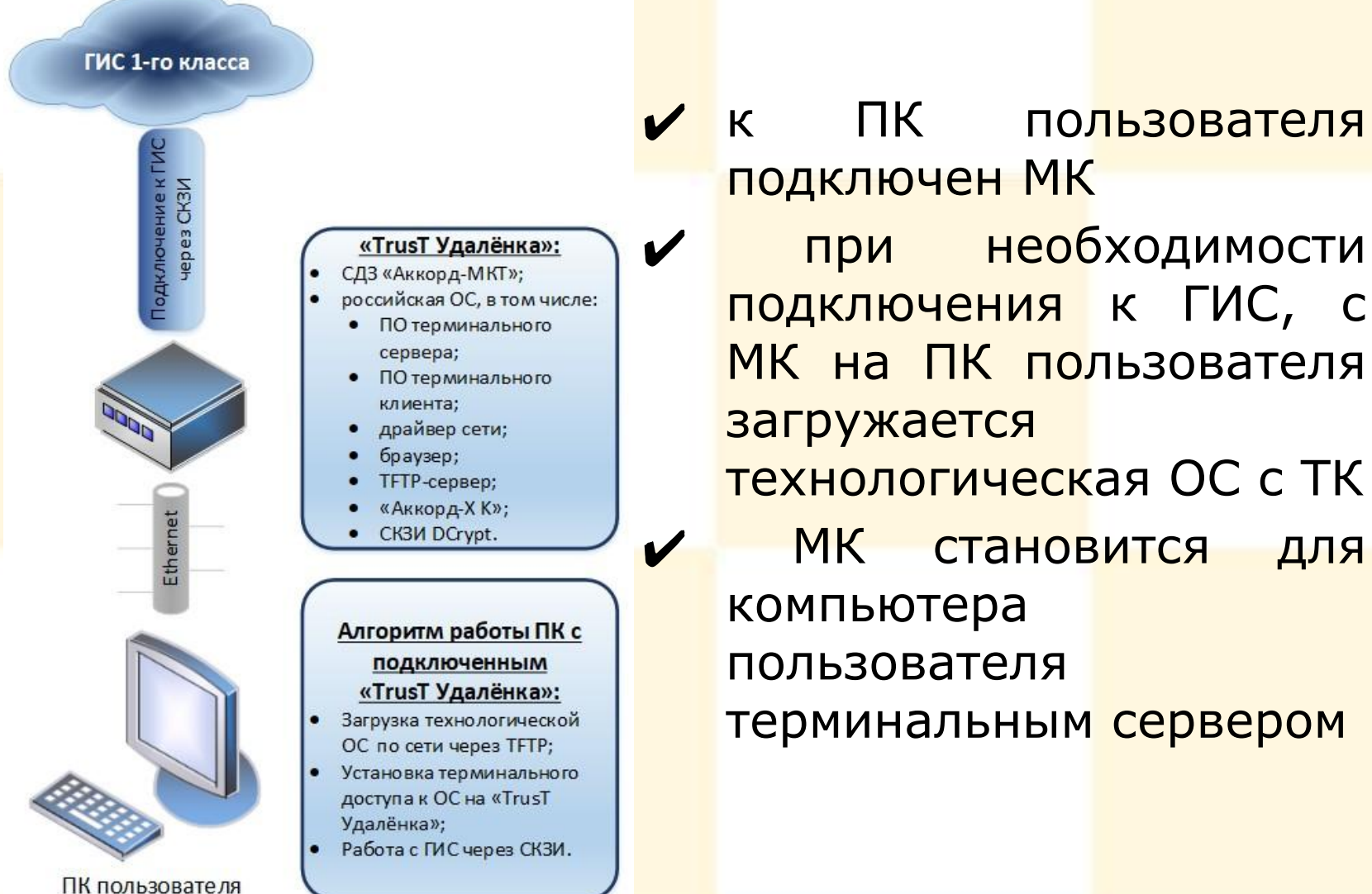

#### **Защищенные терминалы m-TrusT Терминал и Центр-TrusT**

СВТ в едином корпусе для организации защищенного канала передачи данных при подключении к терминальным серверам в КИИ

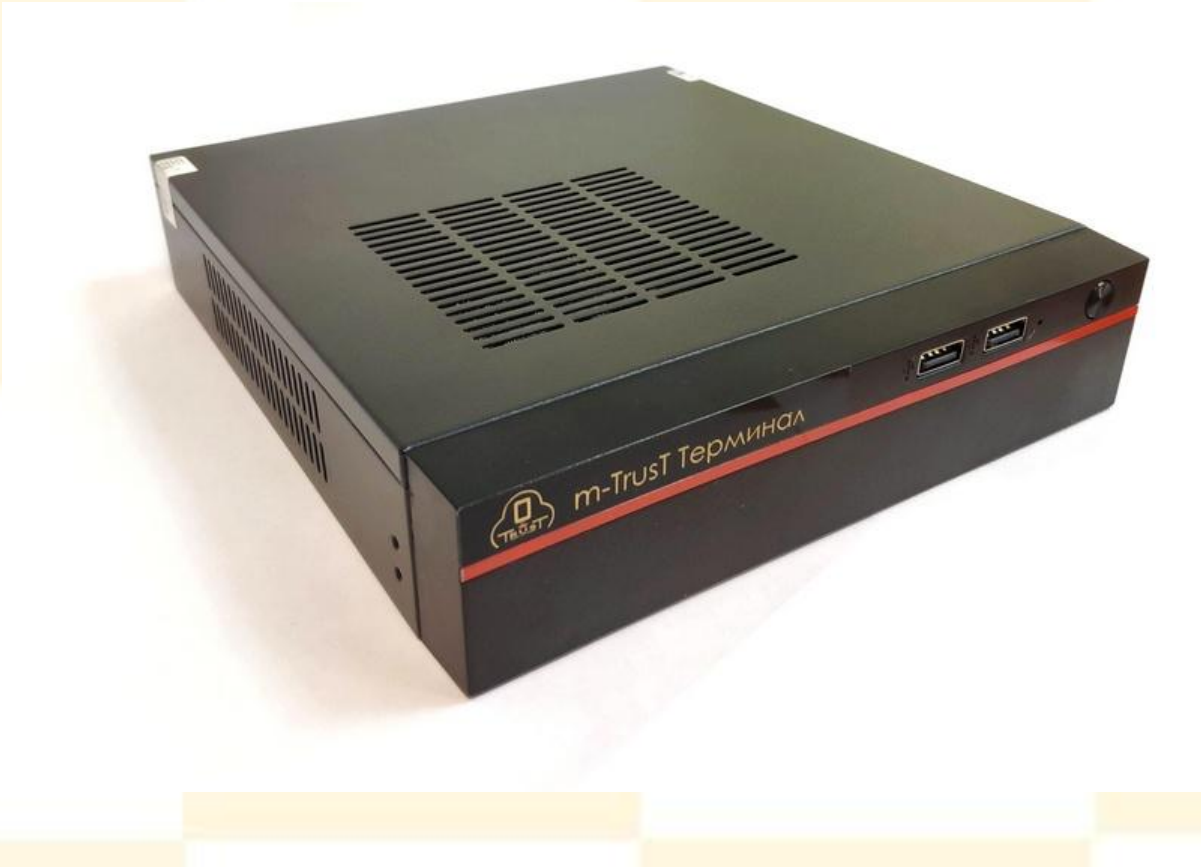

#### **Варианты реализации защищенного терминала на базе «m-TrusT»**

**Различаются способом организации хранения и загрузки ОС:** 

1.ОС полностью хранится в памяти МК в режиме «только чтение» – это **«m -TrusT Терминал»**

2.В переменную часть выделяется не только конфигурация, но и некоторое функц. ПО, которое не может быть в неизменяемой памяти. Переменная часть образа ОС загружается по технологии защищенной сетевой загрузки «Центр-Т» – это **«Центр**‑**ТrusT»**

#### **АРМ защищенного хранения и сетевой загрузки на базе «m-TrusT»**

На этапе **производства** в «m-TrusT» может быть установлено ПО разного назначения, в том числе и **ПО сервера хранения и загрузки ПО ТС по сети**

Преимущества АРМ сетевой загрузки на базе «m-TrusT» (по сравнению с решением на базе традиционного сервера):

✔низкая стоимость

✔техническая защита от модификации ПО сервера

## **АРМ на базе «m-TrusT» (продолжение)**

### **Ответственный разработчик:**

Батраков Антон Юрьевич, начальник отдела разработки ТС СЗИ

### **АРМ на базе «m-Trust»:**

- ✔«TrusT Удалёнка»
- **УЗащищенные терминалы m-TrusT Терминал и** Центр-TrusT
- ✔АРМ защищенного ХСЗ на базе m-TrusT
- ✔МЭ-TrusT
- ✔Криптошлюз fin-TrusT
- ✔Двухконтурный моноблок

#### **«МЭ-TrusT»**

#### На базе «m-TrusT» (в числе прочего) реализован и **межсетевой экран компании «ТСС»** (наши партнеры)

МЭ на базе «m-TrusT» поддерживает:

- ✔возможность одновременной работы в режиме фильтрации сетевого трафика на уровне L2 в режиме коммутатора и на уровне L3 в режиме маршрутизатора
- ✔фильтрацию сетевого трафика по основным полям сетевого пакета

✔фильтрацию по доменным именам, по расписанию

- ✔логирование правил фильтрации
- ✔синхронизацию правил фильтрации с другими устройствами

✔возможность агрегации правил фильтрации в группы

### **Криптошлюз «fin-TrusT»**

Fin-TrusT - это линейка криптошлюзов для финансовых организаций:

✔**«fin-TrusT банкомат»** – криптошлюз в технологическом корпусе для установки в банкоматы с возможностью поддержки 2 и более операторов мобильного Интернета.

✔**«fin-TrusT офис»** – криптошлюз в корпусе одноюнитового сервера для установки в бэк- или фронтофис до 50 абонентских устройств.

✔**«fin-TrusT центр»** – сервер VPN для установки в ЦОД или серверную стойку головного отделения

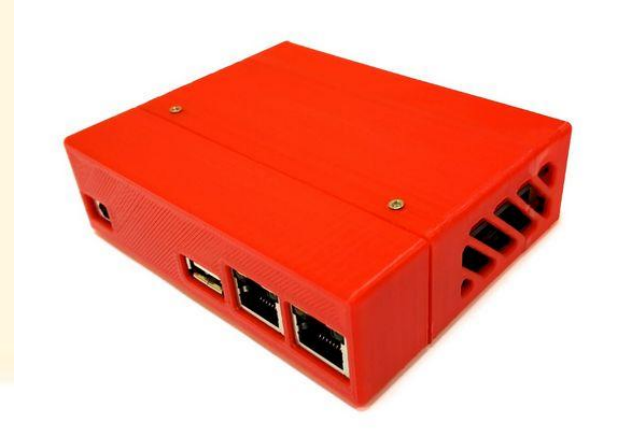

# **ДВУХКОНТУРНЫЙ МОНОБЛОК**

#### **Две защищенные полнофункциональные среды**:

- ✔ работа в них может вестись параллельно
- ✔ для переключения не требуется ни перезагрузка, ни смена сеанса, все процессы продолжаются в каждой ОС своим чередом

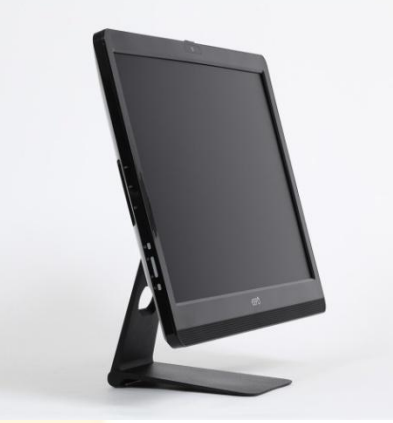

#### Моноблок, в корпусе которого совмещен:

- **<u>У компьютер x86</u>** с ОС Windows (загружается с ж/д моноблока) с установленным в ОС «Аккорд-Win64 К» (можно устанавливать любые подключения в рамках ПРД)
- **У** встроенный защищенный МК «m-TrusT» с ОС Linux (загружается из RO раздела памяти)

Переключение между режимами нажатием<mark>:</mark>

- ✔ кнопки переключения для смены экрана
- **У** КVM-переключателя для передачи сигналов клавиатуры и мыши к текущей системе

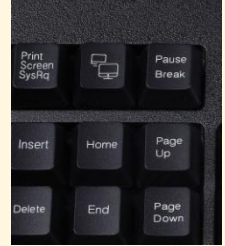

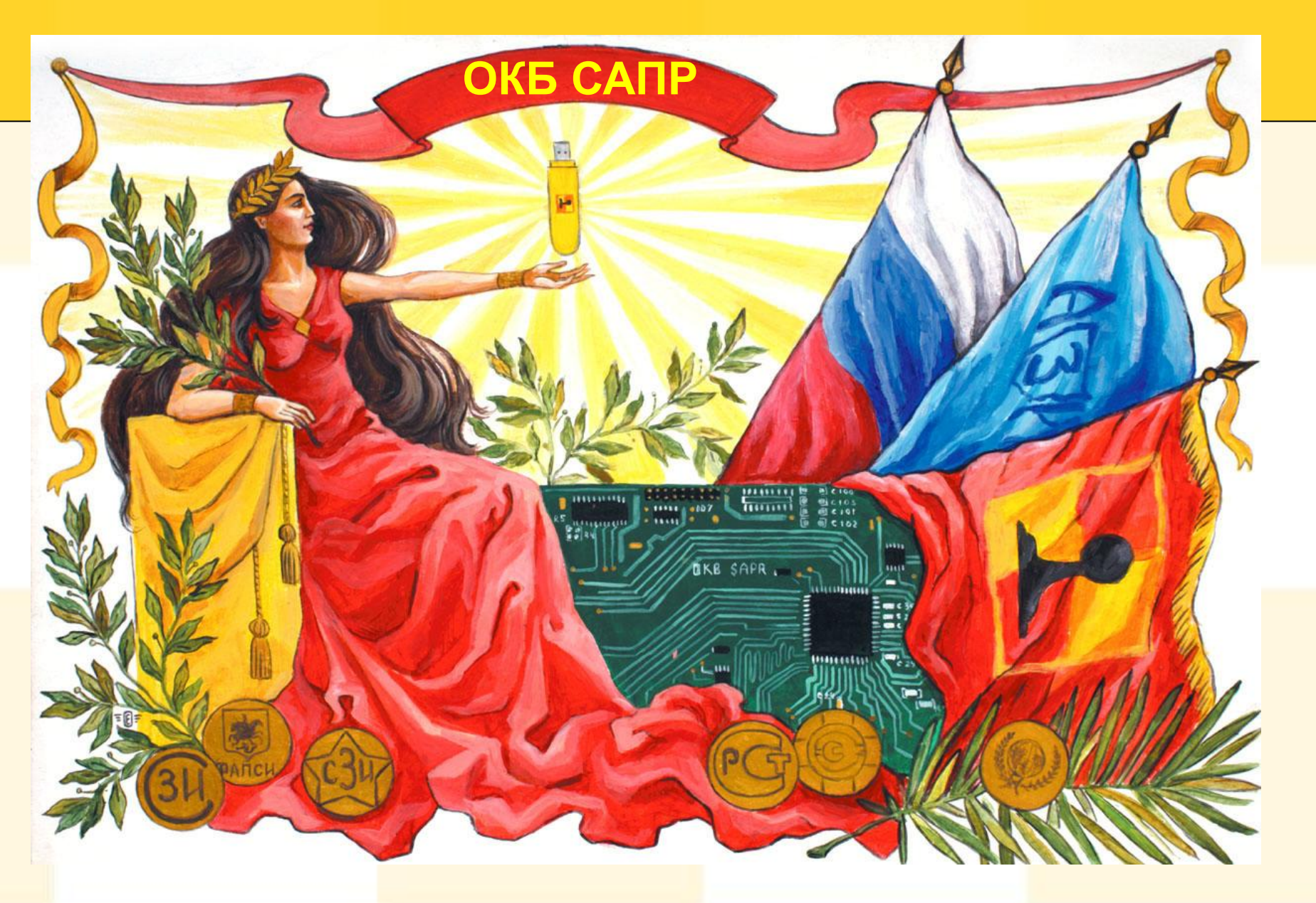

Семинар 2, 2022